## 3. přednáška

#### **Obsah**:

- $\bullet$  Řídící struktury
	- sekvence,
	- –**if-else**, **switch**,
	- –**for**, **while**, **do-while**.
- $\bullet$  Zpracování posloupnosti
	- –nalezení největšího prvku, druhého nejvyššího prvku,
	- –algoritmus shozeného praporku.

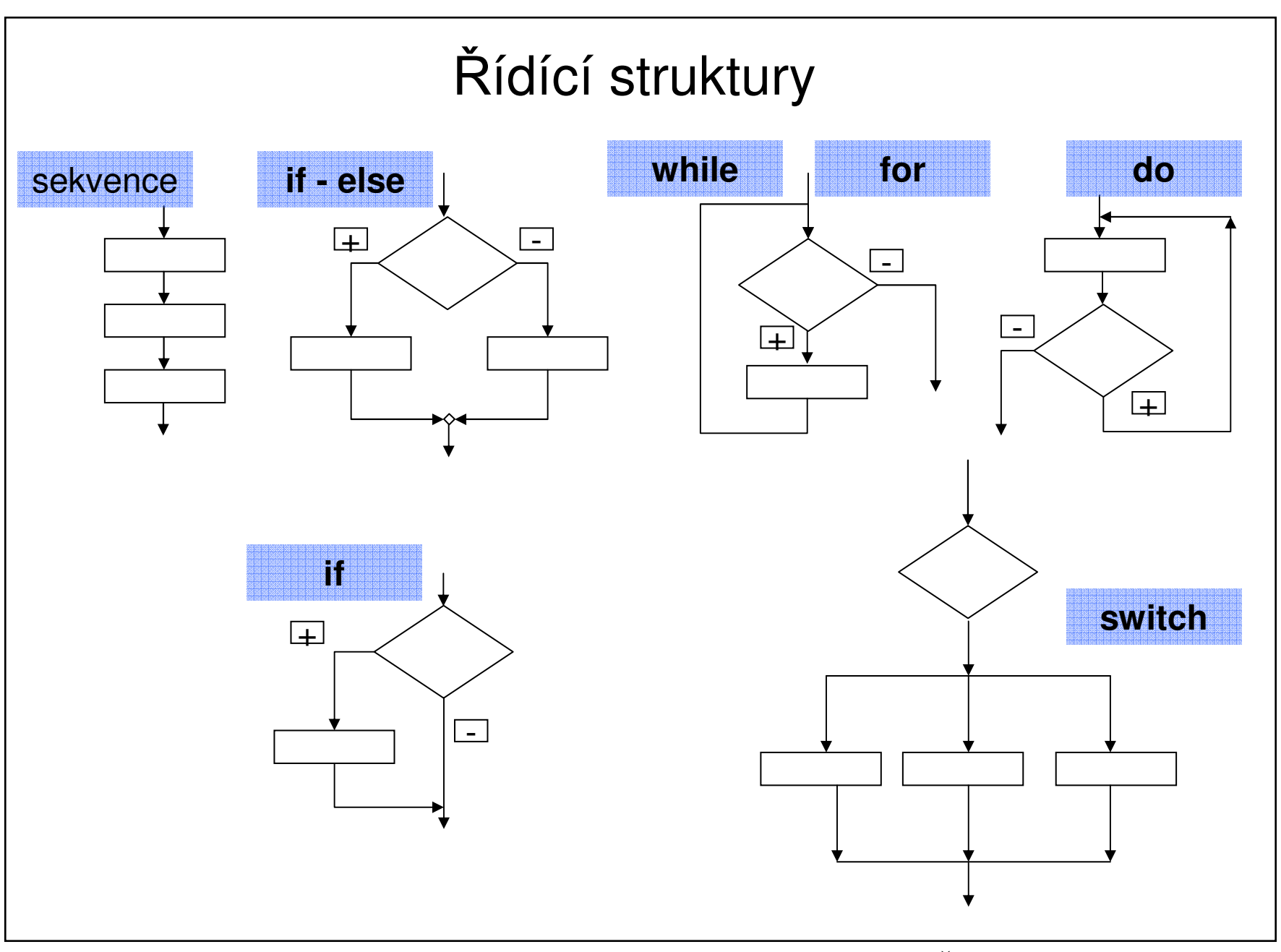

# Řídící struktury

- <sup>Ř</sup>ídicí struktura je programová konstrukce, která se skládá z dílčích příkaz<sup>ů</sup> <sup>a</sup> předepisuje pro ně způsob provedení
- п <sup>T</sup>ři druhy řídicích struktur:
	- –*posloupnost*, předepisující postupné provedení dílčích příkaz<sup>ů</sup>
	- – *<sup>v</sup>ětvení*, předepisující provedení dílčích příkaz<sup>ů</sup> v závislosti na splnění určité podmínky
	- *cyklus*, předepisující opakované provedení dílčích příkaz<sup>ů</sup> v závislosti na splnění určité podmínky
- Budeme používat následující složené <sup>p</sup>říkazy:
	- –složený příkaz nebo blok pro posloupnost
	- příkaz **if** pro větvení
	- –příkazy **while***,* **do** *nebo* **for** pro cyklus
- $\blacksquare$ <sup>Ř</sup>ídicí struktury mají obvykle formu strukturovaných příkaz<sup>ů</sup>
- п Další strukturované <sup>p</sup>říkazy jazyka Java:
	- – Složený příkaz: **{**<posloupnost <sup>p</sup>říkazů<sup>&</sup>gt; **}**
	- Blok: **{** <posloupnost deklarací a příkazů>**}** Pozn.:*Deklarace jsou v bloku lokální, tzn. neplatí vně bloku*

### Větvení – příkaz **if**

- <sup>P</sup>říkaz **if** (podmíněný příkaz) umožňuje větvení na základ<sup>ě</sup> podmínky
- $\blacksquare$  Má dva tvary:
	- if (podmínka) příkaz<sub>1</sub> else příkaz<sub>2</sub>
	- if (podmínka) příkaz<sub>1</sub>

kde *podmínka* je logický výraz (výraz, jehož hodnota je typu **boolean**, tj. **true** nebo **false**) **if - else**

п <sup>P</sup>říklad (do *min* uložit a pak vypsat menší z hodnot *<sup>x</sup>* <sup>a</sup>*y*):

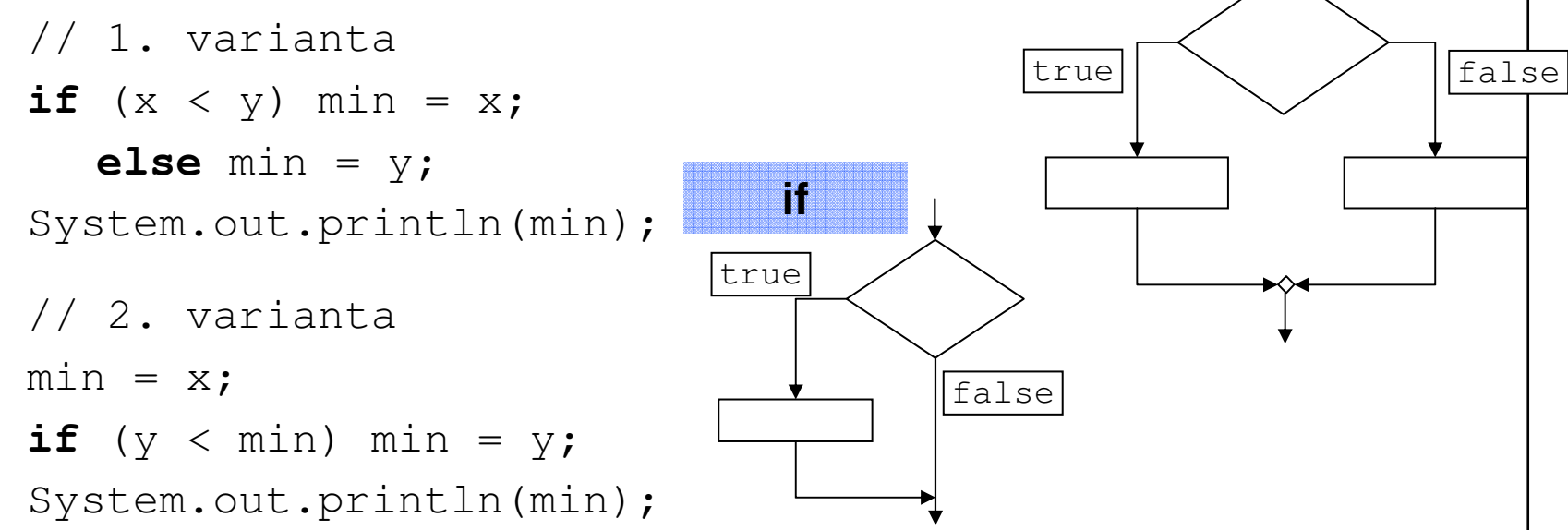

Algoritmizace (Y36ALG), Šumperk - 3. přednáška **<sup>4</sup>**

#### Víceúrovňové <sup>v</sup>ětvení

 $\blacksquare$ Pozor na vnoření neúplného **if** do úplného **if**

Příklad: zapište příkazem **if** následující <sup>v</sup>ětvení:

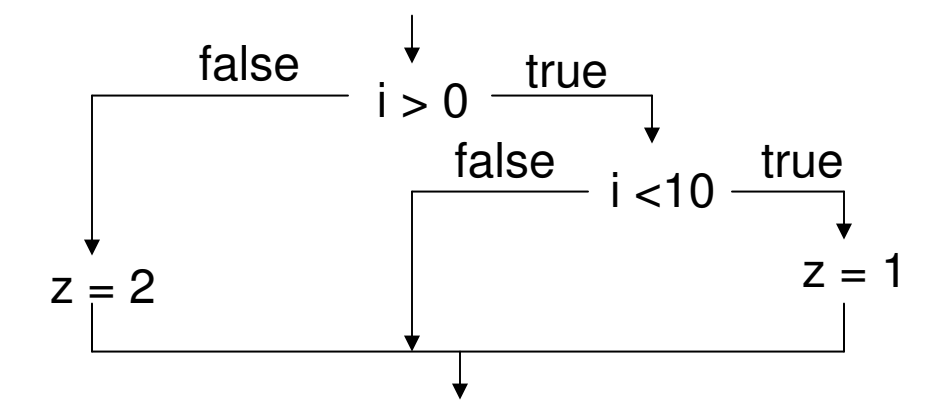

#### **Špatn<sup>ě</sup>**:

**if** (i > 0) **if** (i < 10) z = 1; **else** z = 2;

#### **Dobře**:

**if** (i > 0) { **if** (i < 10) z = 1; } **else** z = 2;

> Algoritmizace (Y36ALG), Šumperk - 3. přednáška**<sup>5</sup>**

# Hledání a výpis druhého největšího prvku - naivně

- Ze dvou čísel x, y: **if** (x > y)System.out.println("max2 je" + y);
- $\blacksquare$  Ze třech čísel x, y,z: **if** (x>y && y>z)System.out.println("max2 je" + y); **else if** (z>y && y>x)System.out.println("max2 je" + y); **else if** (x>z && z>y)System.out.println("max2 je" + z); **else if** (y>z && z>x)System.out.println("max2 je" + z); **else if**  $(y>x \&x>z)$  System.out.println("max2  $ie" + x$ ); **else if** (z>x && x>z)System.out.println("max2 je" + x); počet <sup>r</sup>ůzných pořadí je 3\*2\*1 = 6
- $\blacksquare$  Ze čty<sup>ř</sup> <sup>č</sup>ísel x, y, z, u: počet <sup>r</sup>ůzných pořadí je 4\*3\*2\*1 = 24
- $\blacksquare$  Z pěti čísel …počet <sup>r</sup>ůzných pořadí je 5\*4\*3\*2\*1 = 120
- $\blacksquare$ <sup>A</sup> co když nebudou všechna čísla různá?

### Hledání a výpis druhého největšího prvku - lépe

- 1. Zavedeme dvě proměnné max a max2
- 2. Nastavíme počáteční hodnoty z prvních dvou hodnot posloupnosti (**<sup>x</sup>** <sup>a</sup>**y**)
- 3. Pro každé další číslo ze vstupní posloupnosti rozhodneme, zda je nutné jejich hodnoty změnit (čteme je pomocí cyklu, viz. dále)

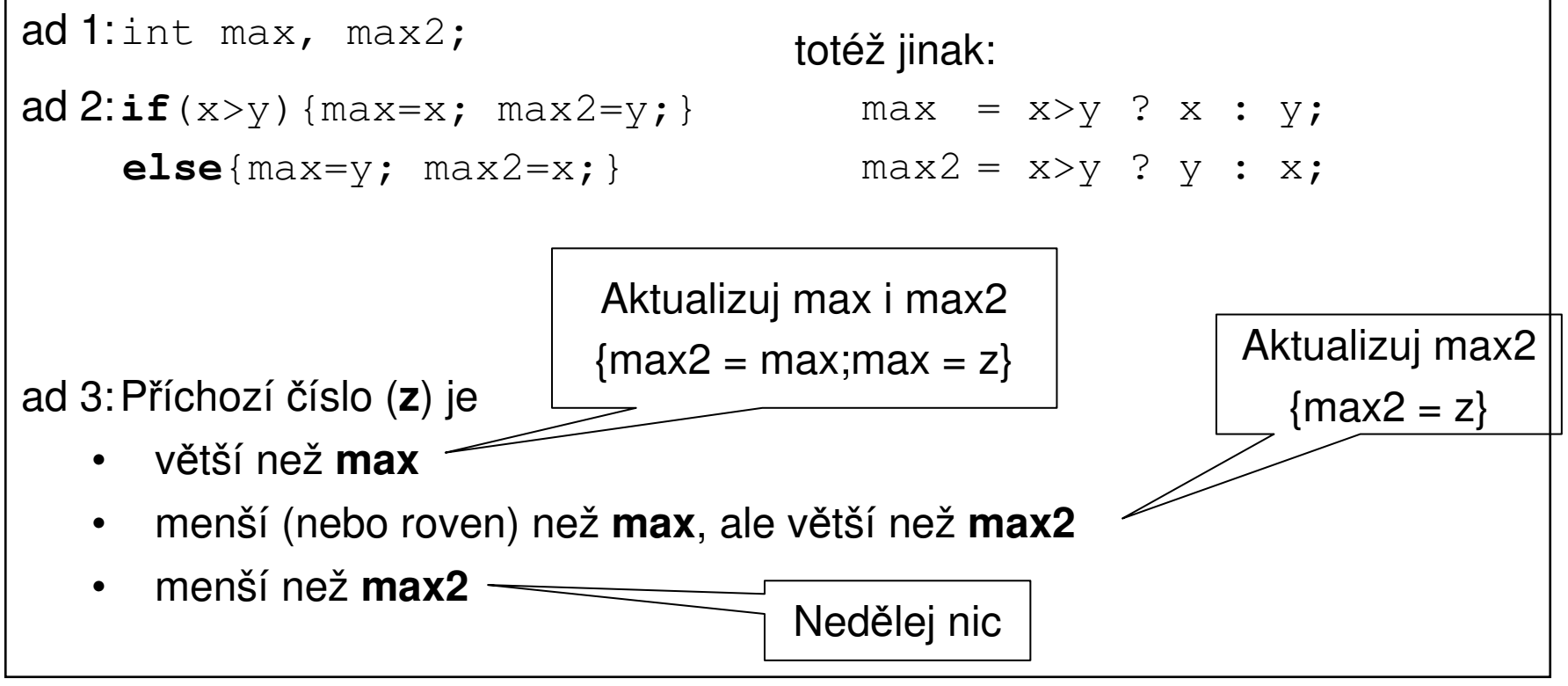

Algoritmizace (Y36ALG), Šumperk - 3. přednáška **<sup>7</sup>**

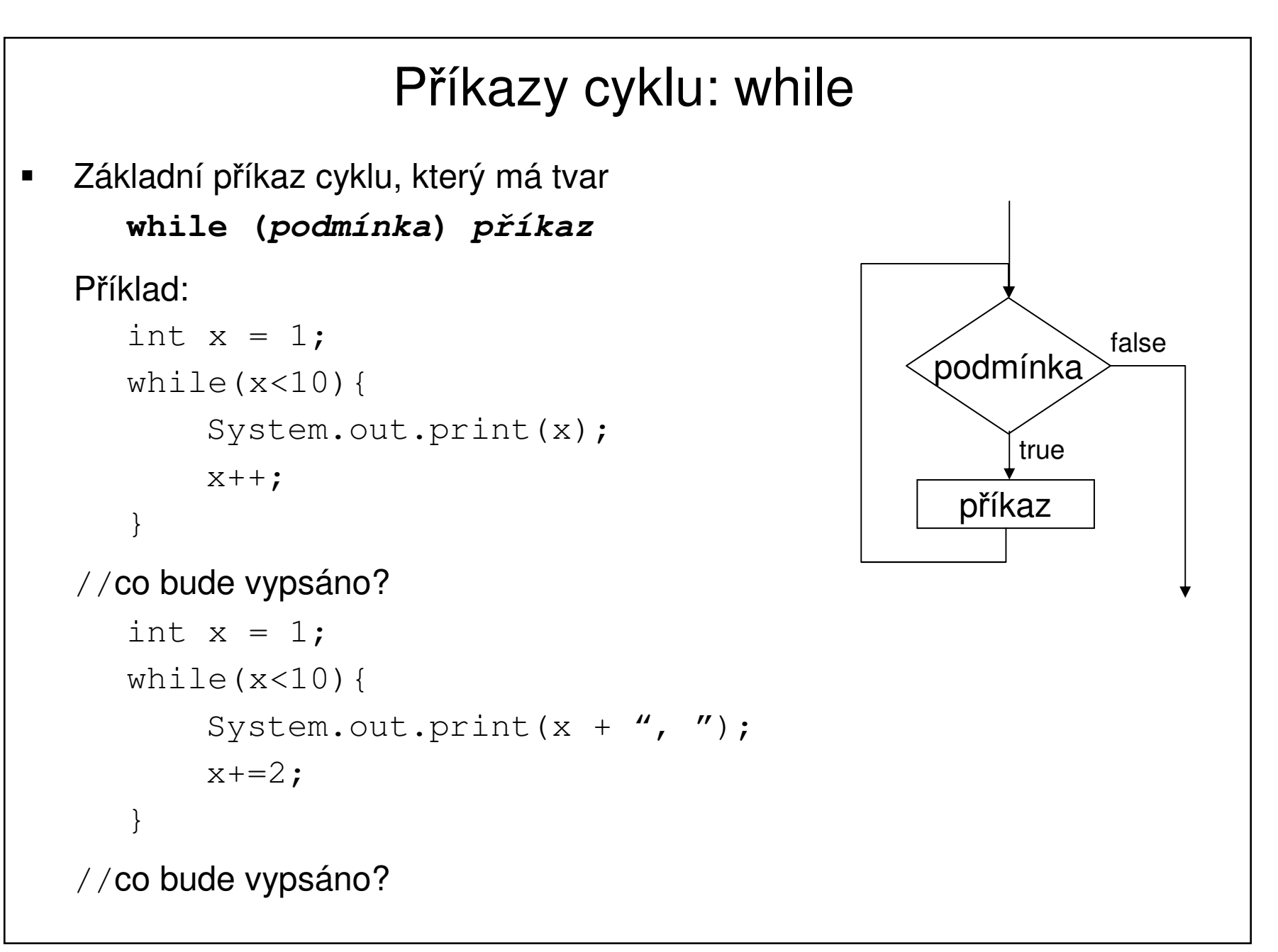

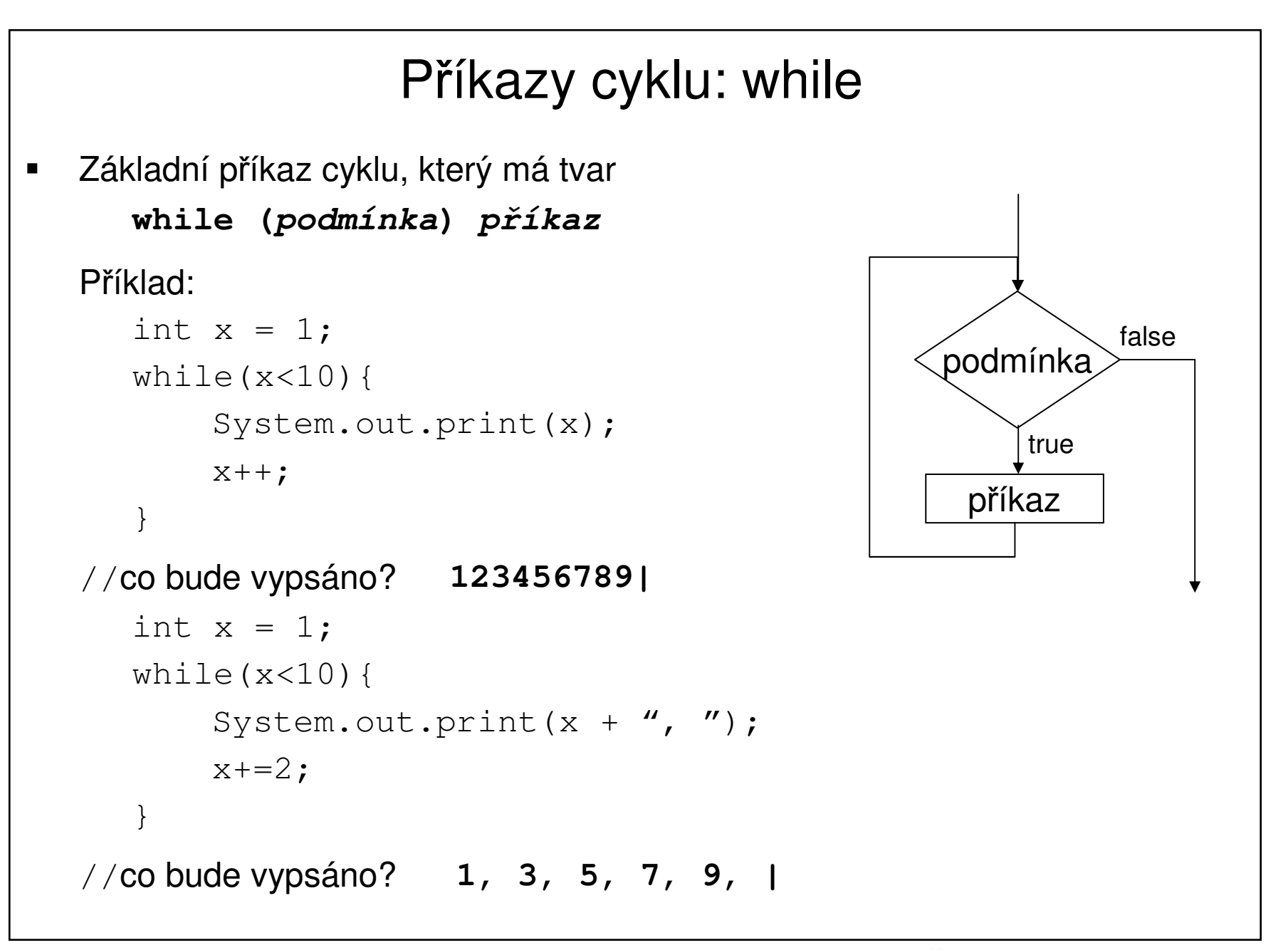

#### Příkazy cyklu test na rovnost či nerovnost

Příklad:

```
int x = 1;
while(x!=10){ //nahrazeno znaménko '<'System.out.print(x);x++;}//co bude vypsáno?123456789|int x = 1;
while(x!=10){//nahrazeno znaménko <System.out.print(x + ", ");
  x+=2;}//co bude vypsáno?1, 3, 5, 7, 9, 11, 13, 15, 17, 19, …Používejte test na nerovnost!
```
#### Příkaz while

```
\blacksquare Příklad:
```

```
q = x;p = 0;while (q \geq y) {
   q = q-y;p = p+1;}
```
Jsou-li hodnotami proměnných *<sup>x</sup>* <sup>a</sup>*<sup>y</sup>* <sup>p</sup>řirozená <sup>č</sup>ísla, co je hodnotou proměnných *p* a *q* po skončení uvedeného cyklu?

#### Příklad: Faktoriál

■ Výpočet faktoriálu přirozeného čísla *n*.

```
n! = 1 × 2 × ... × n
public class Faktorial {
    public static void main(String[] args) {
         System.out.println("zadejte prirozene cislo");
         int n = sc.nextInt();
         if (n<1) {
             System.out.println(n +" neni prirozene císlo");
             System.exit(0);}int i = 1, f = 1;while (i < n) {
             i = 1 + 1;f = f * i;}System.out.println (n + " != " + f);}}
```
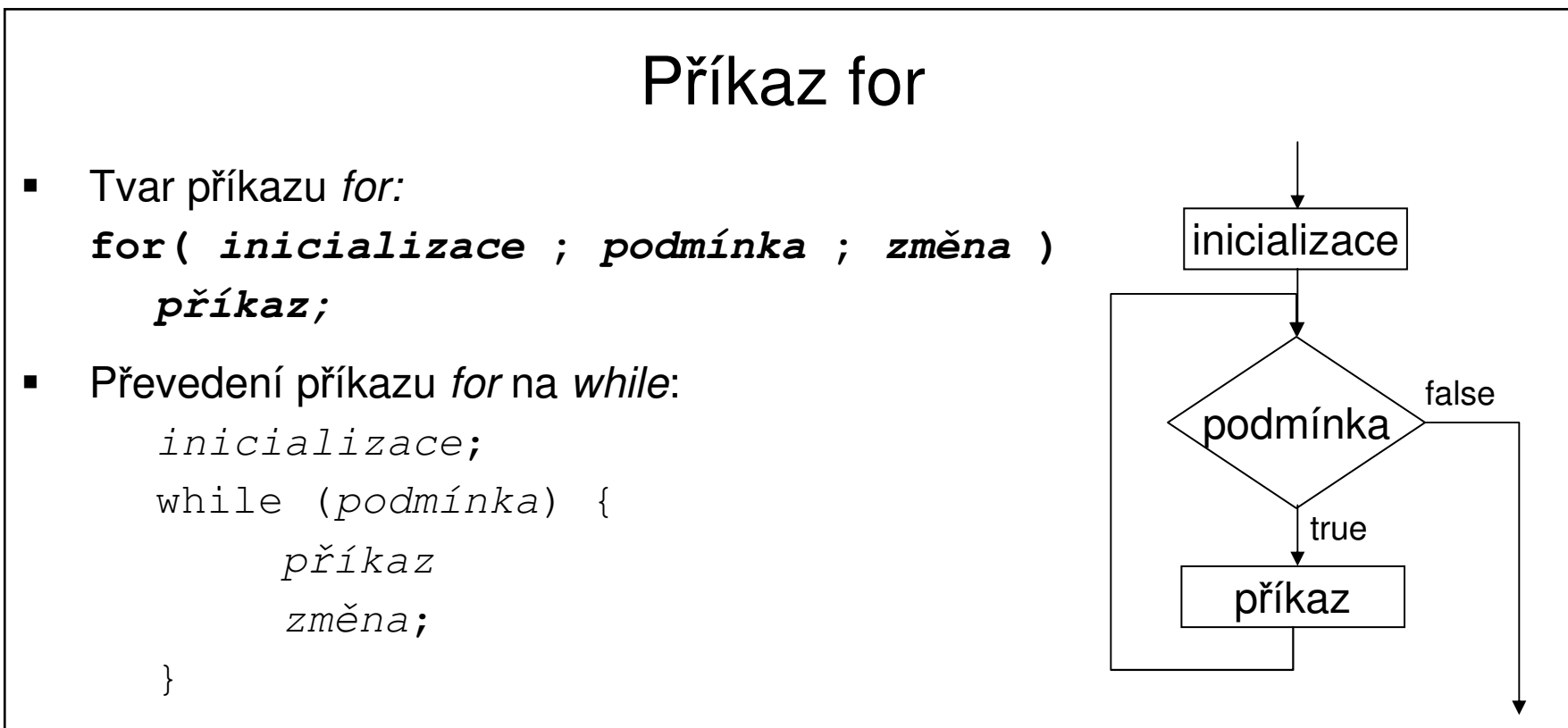

- $\blacksquare$  Změnu řídicí proměnné <sup>p</sup>řičtením resp. odečtením 1 lze zkrácen<sup>ě</sup> <sup>p</sup>ředepsat pomocí operátoru inkrementace resp. dekrementace:
	- **<sup>x</sup>++** *<sup>x</sup>* se zvětší o 1
	- **<sup>x</sup>--** *<sup>x</sup>* se zmenší o 1
- $\blacksquare$ <sup>P</sup>říklad:

```
f = 1;for(i=1; i<=n; i++) f=f*i;
```
# Zpracování posloupností

- п <sup>P</sup>říklad: program pro součet posloupnosti čísel
- $\blacksquare$ **■** Hrubé řešení:

```
suma = 0;
while (nejsou přečtena všechna čísla){
    dalsi =přečti celé číslo;
    suma = suma+dalsi;}
```
- Jak určit, zda jsou přečtena všechna čísla?Možnosti:
	- 1. Počet čísel bude vždy stejný, např. 5.
	- 2. Počet čísel bude dán na začátku vstupních dat.
	- 3. Vstupní data budou končit "zarážkou", např. nulou.
- $\blacksquare$ Struktura vstupních dat formálně:

1. 
$$
a_1
$$
  $a_2$   $a_3$   $a_4$   $a_5$   
\n2.  $n$   $a_1$   $a_2$  ...  $a_n$   
\n3.  $a_1$   $a_2$  ...  $a_5$  0  
\n $\forall a_1 \neq 0$ 

### Zpracování posloupnosti I

 $\blacksquare$ <sup>Ř</sup>ešení <sup>1</sup>

```
vstupní data: a1 a2 a3 a4 a5
public class Suma1 {
   public static void main(String[] args) {
       Scanner sc = new Scanner(System.in);
       int dalsi, suma, i;
       System.out.println ("zadejte 5 čísel");
       suma = 0;
       for (i=1; i<=5; i++) {
          dalsi = sc.nextInt();
          suma = suma+dalsi;}System.out.println ("součet je " + suma);
   }}
```
### Zpracování posloupnosti II

 $\blacksquare$ <sup>Ř</sup>ešení <sup>2</sup>

```
vstupní data: n a1 a2 ... an
public class Suma2 {
   public static void main(String[] args) {
       int dalsi, suma, i, n;
       System.out.println("zadejte počet čísel");n =sc.nextInt();
       System.out.println("zadejte " + n +" čísel");suma = 0;
       for(i=1; i<=n; i++) {
          dalsi = sc.nextInt();
          suma = suma+dalsi;}System.out.println("součet je " + suma);}}
```
## Zpracování posloupnosti III

```
\blacksquare Řešení 3
```

```
vstupní data: a_1 a_2 ... a_n 0 kde a_i \neq 0public class Suma3 {
   public static void main(String[] args) {
       int dalsi, suma;
       System.out.println("zadejte řadu čísel zakončenou nulou");
       suma = 0;
       dalsi = sc.nextInt();
       while(dalsi!=0) {
          suma = suma+dalsi;dalsi = sc.nextInt();
       }System.out.println("součet je " + suma);}}
```
# Přerušení běhu cyklu: příkaz continue

- $\blacksquare$ <sup>P</sup>říkazy **while** <sup>a</sup>**for** testují ukončení cyklu před provedením těla cyklu.
- $\blacksquare$ <sup>P</sup>říkaz **do** testuje ukončení cyklu po provedení <sup>t</sup>ěla cyklu.
- $\blacksquare$  <sup>N</sup>ěkdy je třeba ukončit cyklus v nějakém míst<sup>ě</sup> uvnit<sup>ř</sup> <sup>t</sup>ěla cyklu (které je v tom případě tvořeno složeným příkazem).
- $\blacksquare$  <sup>P</sup>říkaz **continue** <sup>p</sup>ředepisuje předčasné ukončení průchodu těla cyklu Příklad:

```
for (int i=1; i<=100; i++) {
  if (i%10==0) continue;
  System.out.println(i);}
```
Příkaz vypíše čísla od 1 do 100 s výjimkou dělitelných 10:

# Přerušení běhu cyklu: příkaz break

 $\blacksquare$  <sup>P</sup>říkaz **break** vnořený do podmíněného příkazu ukonč<sup>í</sup> <sup>p</sup>ředčasn<sup>ě</sup> <sup>p</sup>říkaz, schematicky:

```
while (...) {
    ...
if (ukončit) break;
    ...
```
}

 $\blacksquare$ <sup>P</sup>říkaz **break** <sup>p</sup>ředepisuje předčasné ukončení <sup>t</sup>ěla cyklu.

```
Příklad: for (int i=1; i<=100; i++) {if (i%10==0) break;
       System.out.println(i);}Příkaz vypíše čísla od 1 do 9.
```
# Příkaz break <sup>a</sup> continue – <sup>p</sup>říklad

```
public class PrikazContinueBreak{
  public static void main(String[] args ){
     for (int i=1; i<=30; i++) {
        if (i%10==0) continue;
        System.out.println("hodnota i = " + i);
     }for (int i=1; i<=30; i++){
        if (i%10==0) break;
           System.out.println("hodnota i = " + i);}}}
```
# Konečnost cyklů

■ Aby algoritmus byl konečný, musí každý cyklus v něm uvedený skončit po konečném počtu kroků.

#### **Nekonečný cyklus je častou chybou!**

- $\blacksquare$  Základní pravidlo pro konečnost cyklu:
	- • provedením těla cyklu se musí změnit hodnota proměnné vyskytující se v podmínce cyklu.
- $\blacksquare$ Triviální <sup>p</sup>říklad špatného cyklu:

while  $(i!=0)$  j =  $i-1$ ;

Tento cyklus se buď neprovede ani jednou, nebo neskonč<sup>í</sup>

 $\blacksquare$  Uvedené pravidlo konečnost cyklu ješt<sup>ě</sup> nezaručuje Konečnost cyklu závisí na hodnotách proměnných před vstupem do cyklu.

```
double x=0; int i = -1;
while (i<0) {
    x = x + \text{Math.}\sin(i \times 0.6);i--;}
```
# Konečnost cyklů

```
\blacksquare Příklad:
```

```
while (i != n) {
   P; // příkaz, který nezmění hodnotu proměnné i
   i++;}
```
Otázka: co musí splňovat hodnoty proměnných *i* a *<sup>n</sup>* <sup>p</sup>řed vstupem do cyklu, aby cyklus skončil?

Odpověď – vstupní podmínka konečnosti cyklu:

 $i \leq n$ 

- п Vstupní podmínku konečnosti cyklu lze určit ke každému cyklu (někdy je to velmi obtížné).
- Splnění vstupní podmínky konečnosti cyklu musí zajistit příkazy předcházející příkazu cyklu.
- $\blacksquare$ Zásada: Zabezpečený program testuje přípustnost vstupních dat.

### Metoda shozeného praporku

- $\blacksquare$  Testování jedné podmínky pro všechny prvky dané posloupnosti.
	- 1. Nastav praporek indikující splnění podmínky na hodnotu **true.**
	- 2. Postupně procházej posloupnost a pro každý nový člen ověř, že je podmínka stále splněna
	- 3. Pokud není splněna, shoď praporek
- п <sup>P</sup>říklad: Zjistěte zda daná posloupnost obsahuje **pouze sudá <sup>č</sup>ísla**

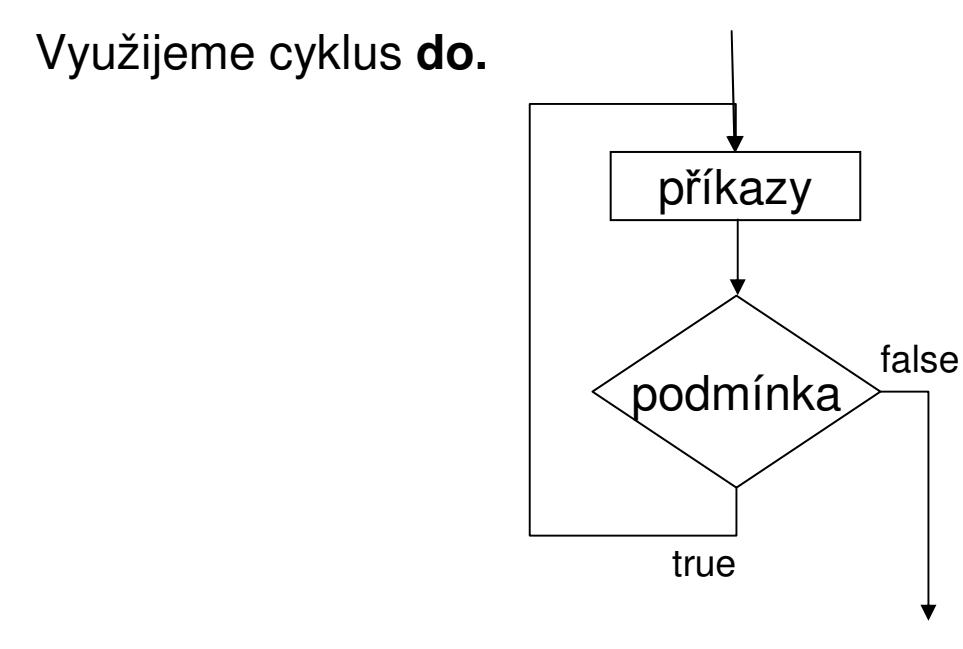

#### Metoda shozeného praporku - příklad

```
public static void main(String[] args) {
   Scanner sc = new Scanner(System.in);
   boolean vsechnaSuda = true; // praporek, je zvednutý
   int cislo; // aktualní clen posloupnosti
   System.out.println("Budou všechna čísla sudá?");System.out.println("Zadávej čísla (0 je stop).");
   do {
      cislo = sc.nextInt();
      if (cislo % 2 == 1)
         vsechnaSuda = false; // pád praporku, liché
   } while (cislo := 0);
   if (vsechnaSuda)System.out.println("Všechna sudá");
   else System.out.println("Alespoň jedno bylo liché"); 
}elsevsechnaSuda =true; // Chybné nahození praporku
```
### Příkaz switch

- <sup>P</sup>říkaz **switch** (přepínač) umožňuje větvení do více větví na základ<sup>ě</sup> <sup>r</sup>ůzných hodnot výrazu (nejčastěji typu **int** nebo **char**).
- п Základní tvar příkazu:

```
switch (výraz) {
     case konstanta<sub>l</sub> : příkazy<sub>l</sub>; break;
     case konstanta<sub>2</sub> : příkazy<sub>2</sub>; break;
     ...case konstanta<sub>n</sub> : příkazy<sub>n</sub>; break;
     default : příkazy<sub>def</sub>;
}
```
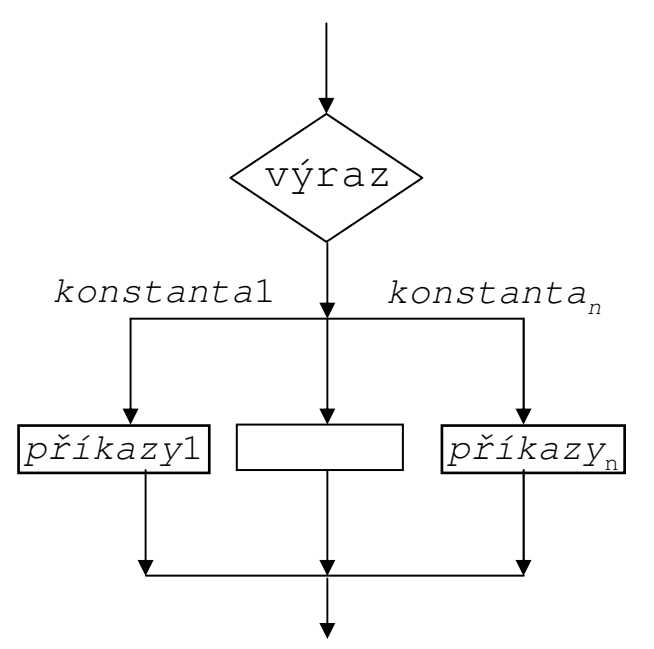

- kde
	- $\bullet$ *konstanty* jsou téhož typu, jako *výraz*
	- •*<sup>p</sup>říkazy* jsou posloupnosti příkaz<sup>ů</sup>
- п Sémantika (zjednodušeně):
	- • vypočte se hodnota *výrazu* a pak se provedou všechny *<sup>p</sup>říkazy*, počínaje těmi, které jsou označeny *konstantou* označující stejnou hodnotu až po break.
	- $\bullet$ není-li žádná větev označena hodnotou výrazu, provedou se *příkazy*<sub>def</sub>

#### Příklad – den v roce

 $\blacksquare$ Program pro výpočet pořadového čísla dne v roce

}

```
public class Den {
   public static void main(String[] args) {
      System.out.println("Zadejte den, měsíc a rok");int den = sc.nextInt();
      int mesic = sc.nextInt();
      int rok = sc.nextInt();
      int n = 0;
      switch (mesic) {
          case 1: n = den; break;
          case 2: n = 31 + den; break;
          case 3: n = 59 + den; break;case 4: n = 90+den; break;case 5: n = 120 + den; break;
          case 6: n = 151 + den; break;
          ...
case 12: n = 334+den; break;
      }
if(mesic>2 && rok%4==0 && (rok%100!=0 || rok%1000==0))
          n = n+1;System.out.print(den+"."+mesic+"."+rok+" je "+n+". den v<br>roce");
   }
```